## SAP C HAMOD 2404 Exam

#### SAP Certified Associate - Data Engineer - SAP HANA

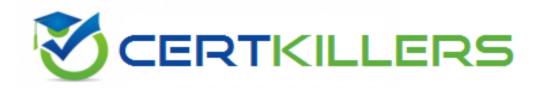

#### Thank you for Downloading C\_HAMOD\_2404 exam PDF Demo

### You can Buy Latest C\_HAMOD\_2404 Full Version Download

https://www.certkillers.net/Exam/C\_HAMOD\_2404

www.certkillers.net

# Version: 4.0

**Question:** 1

What can you do with shared hierarchies? Note: There are 2 correct answers to this question.

- A. Access hierarchies created in external schemas
- B. Enable SQL SELECT statements to access hierarchies
- C. Provide reusable hierarchies for drilldown in a CUBE with star join
- D. Provide reusable hierarchies for drilldown in a CUBE without star join

Answer: B D

**Question: 2** 

Why would you create SQL in calculation views?

- A. To implement custom logic
- B. To provide an alternative to graphical modeling
- C. To fine-tune performance
- D. To enable write capabilities

Answer: A

## Question: 3

Which type of join supports a temporal condition in a calculation view?

A. Referential joinB. Inner joinC. Text joinD. Left outer join

Answer: B

Question: 4

Referring to the diagram,

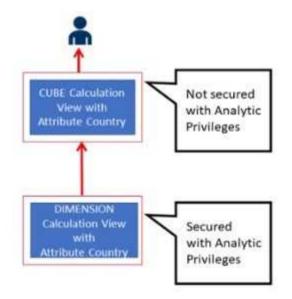

which privileges would a user require to view United States data when querying the CUBE calculation view?

#### www.certkillers.net

A. A SELECT privilege on the CUBE calculation view and an Analytic Privilege (Country = United States) on the DIMENSION calculation view

B. A SELECT privilege and an Analytic Privilege (Country = United States) on the DIMENSION calculation view

C. A SELECT privilege and an Analytic Privilege (Country = United States) on the CUBE calculation view

D. SELECT privileges and Analytic Privileges (Country = United States) on both views

Answer: A

#### **Question:** 5

*What options do you have to handle orphan nodes in your hierarchy?Note: There are 2 correct answers to this question.* 

- A. Define an expression to determine a parent.
- B. Generate additional root nodes.
- C. Assign them to a level below the root.
- D. Assign them to a node at the root level.

Answer: B C

•

## Thank You for trying C\_HAMOD\_2404 PDF Demo

To try our C\_HAMOD\_2404 Full Version Download visit link below

https://www.certkillers.net/Exam/C\_HAMOD\_2404

# Start Your C\_HAMOD\_2404 Preparation

Use Coupon "**CKNET**" for Further discount on the purchase of Full Version Download. Test your C\_HAMOD\_2404 preparation with actual exam questions.